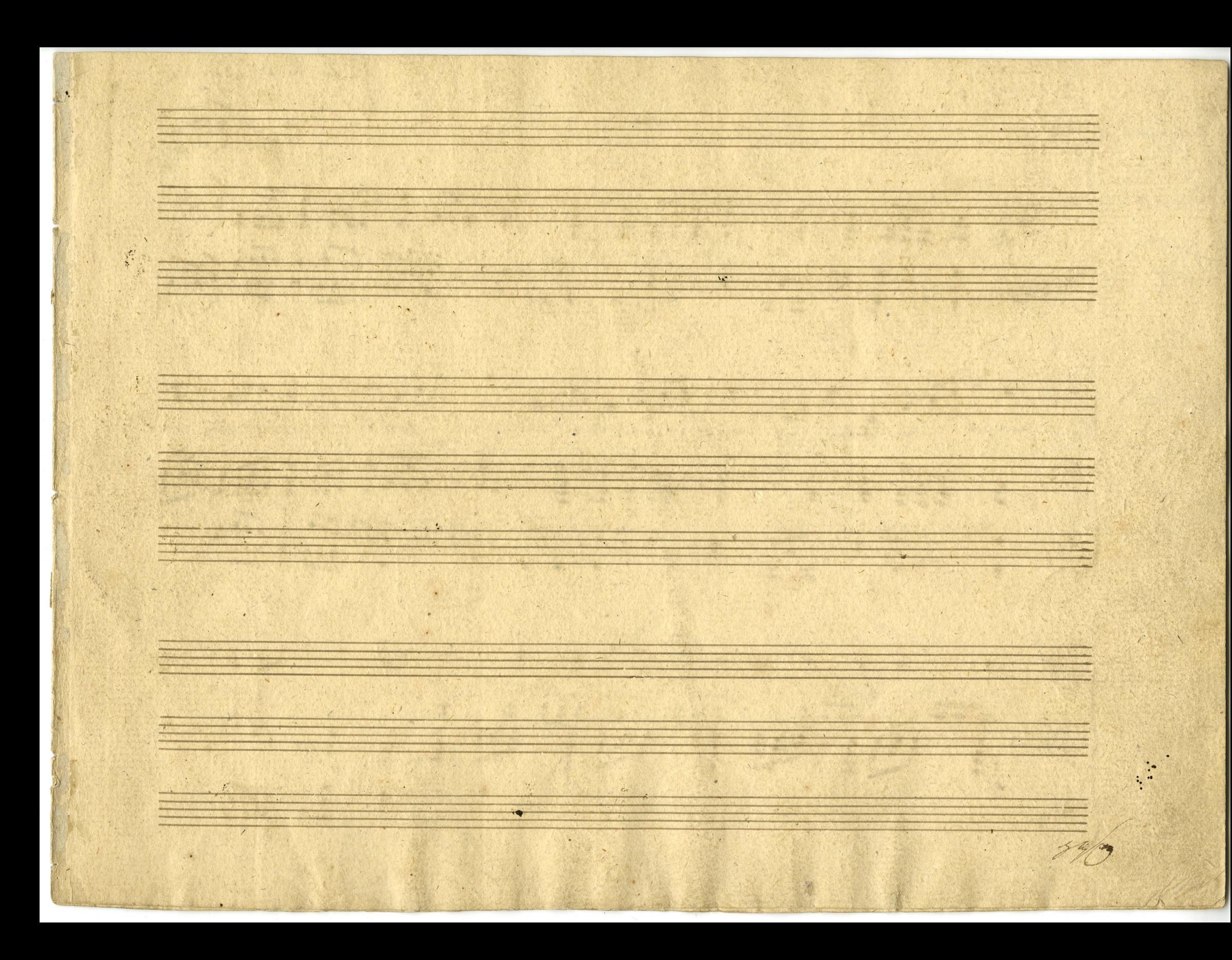

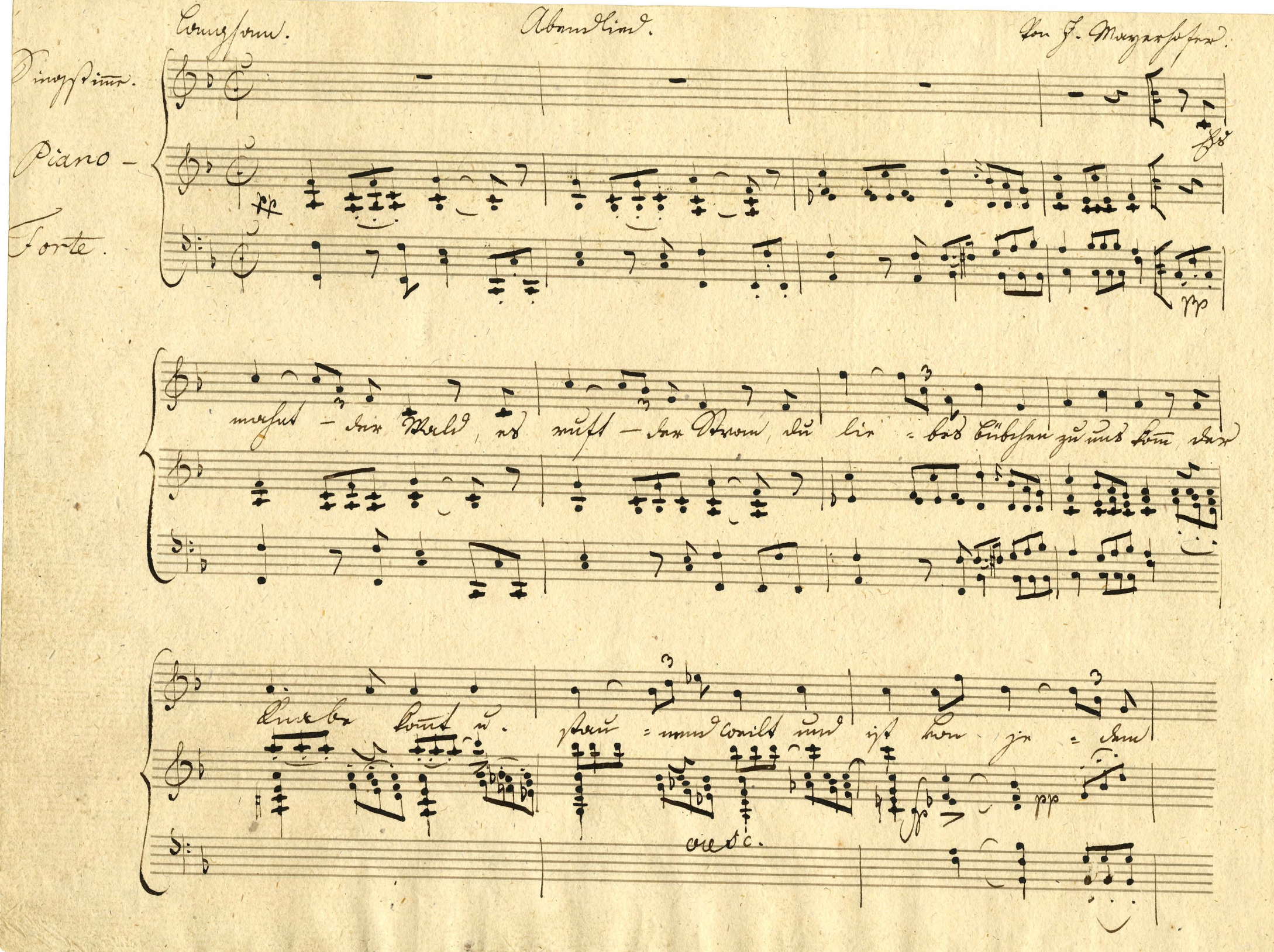

depuisse yaprille n'a ist mon justin Apring yaprill  $\frac{1}{2}$ 2. Aus butfou floort Montholpfling Just priff Smes layt as fit find, Coill inband fif lis Wolland girls Mit innow frextown paints in hey, Au faine Armstan angepfningt Clinniform not and Elimington blives proglingt is minds fourth for gold if ihr Tweningold ning moing!